## CSE 333 Section 6 - C++ Classes, Dynamic Memory

Welcome back to section! We're glad that you're here:)

| ( | $\cap$ | ì | Ιİ  | 'n | k | $\mathbf{C}$ | la | SS | R  | 6  | vi | ie | ۱۸ | ,. |
|---|--------|---|-----|----|---|--------------|----|----|----|----|----|----|----|----|
| ١ | S      | Ľ | JI. | ı  | N | $\sim$       | ıa | 33 | 1) | 、ᠸ | V  | ᅜ  | V١ | Ι. |

| What do the follow | ing modifiers | mean? |
|--------------------|---------------|-------|
|--------------------|---------------|-------|

- public:
- protected:
- private:
- friend:

What is the default access modifier for a struct in C++?

### Constructors, Destructors, what is going on?

- Constructor: Can define any number as long as they have different parameters. Constructs a new instance of the class. The default constructor takes no arguments. Copy Constructor: Creates a new instance of the class based on another instance (it's the constructor that takes a reference to an object of the same class). Automatically invoked when passing or returning a non-reference object to/from a function. Assignment Operator: Assigns the values of the right-hand-expression to the left-hand side instance.
- Destructor: Cleans up the class instance, i.e. free dynamically allocated memory used by this class instance.

What happens if you don't define a copy constructor? Or an assignment operator? Or a destructor? Why might this be bad?

How can you disable the copy constructor/assignment operator/destructor?

When is the initialization list of a constructor run, and in what order are data members initialized?

What happens if data members are not included in the initialization list?

### Exercise 1) Give the output of the following program:

```
#include <iostream>
using namespace std;
class Int {
public:
Int() { ival_ = 17; cout << "default(" << ival_ << ")" << endl; } Int(int n) { ival_ = n; cout <<
"ctor(" << ival_ << ")" << endl; }
Int(const Int &n) {
ival_ = n.ival_;
cout << "cctor(" << ival_ << ")" << endl;
}
~Int() { cout << "dtor(" << ival_ << ")" << endl; }
int get() const {
cout << "get(" << ival_ << ")" << endl;
return ival_;
}
void set(int n) {
ival_ = n;
cout << "set(" << ival_ << ")" << endl;
}
private:
int ival_;
};
int main(int argc, char **argv) {
Int p;
Int q(p);
Int r(5);
q.set(p.get()+1);
return EXIT_SUCCESS;
}
```

# Object Construction and Initialization

Exercise 2)

```
#include <iostream>
using namespace std;
class Foo {
public:
Foo() { cout << 'u'; }
Foo(int x) { cout << 'n'; }
~Foo() { cout << 'd'; }
};
class Bar {
public:
Bar(int x) { other_ = new Foo(x); cout << 'g'; } ~Bar() { delete other_;</pre>
cout << 'e'; } private:</pre>
Foo* other_;
};
class Baz {
public:
Baz(int z) : bar_(z) { cout << 'r'; } ~Baz() { cout << 'a';
} private:
Foo foo_;
Bar bar_;
};
int main(){
Baz (1);
cout << endl; // to flush the buffer }</pre>
```

#### Dynamically-Allocated Memory: New and Delete

In C++, memory can be heap-allocated using the keywords "new" and "delete". You can think of these like malloc() and free() with some key differences:

• Unlike malloc() and free(), new and delete are operators, not functions. • The implementation of allocating heap space may vary between malloc and new.

New: Allocates the type on the heap, calling the specified constructor if it is a class type. Syntax for arrays is "new type[num]". Returns a pointer to the type.

Delete: Deallocates the type from the heap, calling the destructor if it is a class type. For anything you called "new" on, you should at some point call "delete" to clean it up. Syntax for arrays is "delete[] name".

Just like baking soda and vinegar, you shouldn't mix malloc/free with new/delete.

#### Exercise 3) Memory Leaks

```
#include <cstdlib>
class Leaky {
  public:
    Leaky() { x_ = new int(5); }
  private:
    int* x_;
};
int main(int argc, char** argv) {
    Leaky** lkyptr = new Leaky*;
    Leaky* lky = new Leaky();
    *lkyptr = lky;
    delete lkyptr;
    return EXIT_SUCCESS;
}
```

Draw a memory diagram of the program.

4

Exercise 4) Identify the memory error with the following code.

```
class BadCopy {
  public:
  BadCopy() { arr_ = new int[5]; }
  ~BadCopy() { delete [] arr_; }
  private:
  int *arr_;
};
int main(int argc, char** argv) {
  BadCopy *bc1 = new BadCopy;
  BadCopy *bc2 = new BadCopy(*bc1); // BadCopy's cctor
  delete bc1;
  delete bc2;
  return EXIT_SUCCESS;
}
```

Draw a memory diagram of the program.

Exercise 5) Classes usage. Consider the following classes:

```
class IntArrayList {
public:
IntArrayList()
: array_(new int[MAXSIZE]), len_(0), maxsize_(MAXSIZE) { } IntArrayList(const int
*const arr, size_t len)
: len_(len), maxsize_(len_*2) {
array_ = new int[maxsize_];
memcpy(array_, arr, len * sizeof(int));
}
IntArrayList(const IntArrayList &rhs) {
len_ = rhs.len_;
maxsize_ = rhs.maxsize_;
array_ = new int[maxsize_];
memcpy(array_, rhs.array_, maxsize_ * sizeof(int)); }
// synthesized destructor
// synthesized assignment operator
private:
int *array_;
size_t len_;
size_t maxsize_;
};
class Wrap {
public:
Wrap() : p_(nullptr) {}
Wrap(IntArrayList *p) : p_(p) { *p_ = *p; }
IntArrayList *p() const { return p_; }
```

```
private:
IntArrayList *p_;
};
struct List {
IntArrayList v;
};
```

Here's an example program using these classes:

```
int main(int argc, char** argv) {
  IntArrayList a;
  IntArrayList* b = new IntArrayList();    struct List I { a };
  struct List m { *b };
  Wrap w(b);
  delete b;
  return EXIT_SUCCESS;
}
```

Draw a memory diagram of the program:

6

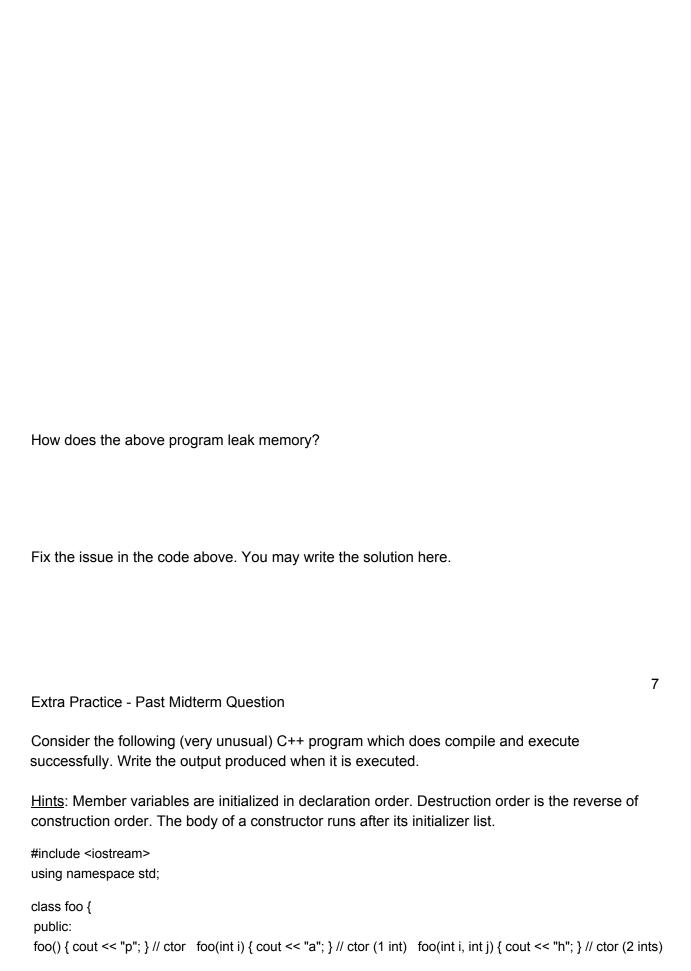

```
~foo() { cout << "s"; } // dtor };
class bar {
public:
bar(): foo_(new foo()) { cout << "g"; } // ctor bar(int i): foo_(new foo(i)) { cout << "p"; } // ctor (1 int) ~bar()
{ cout << "e"; delete foo_; } // dtor private:
foo *foo_;
foo otherfoo_;
};
class baz {
public:
baz(int a, int b, int c) : bar_(a), foo_(b,c)
{ cout << "i"; } // ctor (3 ints) ~baz() { cout << "n"; } // dtor private:
foo foo_;
bar bar_;
};
int main() {
baz b(1,2,3);
return EXIT_SUCCESS;
}
```